## Mandatory Common Core Programme (MCCP) Viewing your MCCP Study Progress at BUniPort

1) Go to BUniPort. Select "Studies" and then "My Studies".

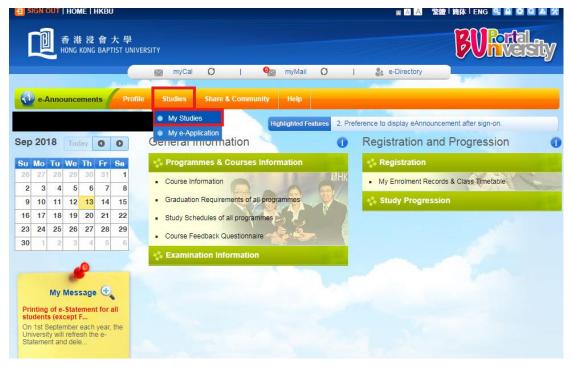

2) Select "Progress for Mandatory Common Core Programme".

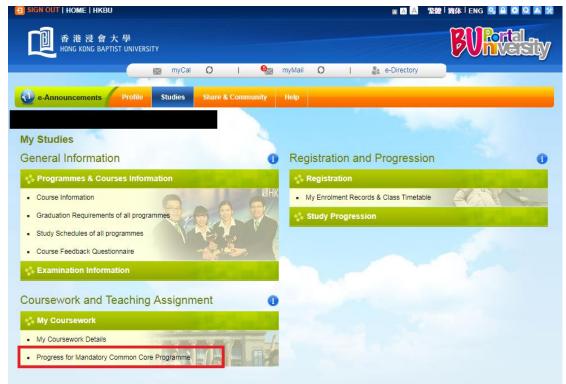

| 3) | ) ) | /our | МССР   | Study | Progress | will     | he | shown     |
|----|-----|------|--------|-------|----------|----------|----|-----------|
| 5  | /   | roui | IVICCE | Sluuy | FIUGIESS | VV I I I | ne | 5110 W11. |

| 打つ                                                                                                    |                                                                  |                                                                                                    |                                                                                                    |                                                |             |    |                                                     |                            |                                       | 49977211 | 我們 2018年9月13                                              | ц 1876 |
|----------------------------------------------------------------------------------------------------|------------------------------------------------------------------|----------------------------------------------------------------------------------------------------|----------------------------------------------------------------------------------------------------|------------------------------------------------|-------------|----|-----------------------------------------------------|----------------------------|---------------------------------------|----------|-----------------------------------------------------------|--------|
|                                                                                                    | ♠                                                                | 一般資料                                                                                                    | 個人助理                                                                                                    | 簡介                                             | 學習          | 成績 | 財務                                                  |                            |                                       |          |                                                           |        |
| Progress for                                                                                                    | Man                                                              | datory C                                                                                                    | ommon Co                                                                                                    | ore Prog                                       | jramme      |    |                                                     |                            |                                       |          |                                                           |        |
| itudent Name<br>itudent No.<br>itudy Programme<br>idmission Year                                                            |                                                                  |                                                                                                    |                                                                                                    |                                                |             |    |                                                     |                            |                                       |          |                                                           |        |
| Mandatory Commo<br>MCCP Deadline<br>MCCP Status                                                                             | on Core                                                          | 2020-03-01<br>Not Complete                                                                                                    | 1                                                                                                    | NCCP)                                          |             |    |                                                     |                            |                                       |          |                                                           |        |
|                                                                                                    | e detail                                                         |                                                                                                    |                                                                                                    | at                                             |             |    |                                                     |                            |                                       |          |                                                           |        |
| lease check out the the the the the the the the the th                                                                      | k/en/cu                                                          | ed class sched                                                                                                    | ule and venues a                                                                                                    |                                                | Description |    | Academic<br>Year                                    | Term                       | Section<br>Taken                      | Grade    | Result                                                    |        |
| lease check out th<br>ttp://gs.hkbu.edu.h<br>Required Course<br>Workshop Code                                               | k/en/cu<br>/                                                     | ed class sched<br>rent/rpg/cours                                                                                                    | ule and venues a<br>ework_enrol/                                                                                                    | Workshop                                       | Description |    |                                                     | Term<br>S1                 | Section<br>Taken                      | Grade    | Result<br>Pending                                         |        |
| Please check out th<br>ttp://gs.hkbu.edu.h<br>Required Course<br>Workshop Code<br>MCCP7010                                  | k/en/cu<br>/<br>Train                                            | ed class sched<br>rrent/rpg/course<br>ing on Teachin                                                                                             | ule and venues a<br>ework_enrol/<br>Course Title /                                                                                   | Workshop<br>ients                              | Description |    | Year                                                |                            | Taken                                 | Grade    |                                                           |        |
| lease check out th<br>ttp://gs.hkbu.edu.h<br>Required Course<br>Workshop Code<br>MCCP7010<br>MCCP7020                       | k/en/cu<br>/<br>Train<br>Adva                                    | ed class sched<br>rrent/rpg/course<br>ing on Teachin<br>nced English fe                                                                          | ule and venues a<br>ework_enrol/<br>Course Title /<br>g University Stud                                                              | Workshop<br>Jents<br>poses                     | Description |    | 2018-19                                             | S1                         | Taken   00002                         | Grade    | Pending                                                   |        |
| lease check out th<br>ttp://gs.hkbu.edu.h<br>Required Course<br>Workshop Code<br>MCCP7010<br>MCCP7020<br>MCCP7030           | k/en/cu<br>/<br>Train<br>Adva<br>Onlin                           | ed class sched<br>rrent/rpg/cours<br>ing on Teachin<br>nced English fe<br>e Tutorial on A                                                        | ule and venues a<br>ework_enrol/<br>Course Title /<br>g University Stud<br>or Academic Purp                                          | Workshop<br>lents<br>poses                     | Description |    | 2018-19                                             | S1                         | Taken   00002                         | Grade    | Pending<br>Pending                                        |        |
| lease check out the the the the the the the the the th                                                                      | k/en/cu<br>/<br>Train<br>Adva<br>Onlin<br>Rese                   | ed class sched<br>rrent/rpg/cours<br>ing on Teachin<br>nced English fe<br>e Tutorial on A                                                        | ule and venues a<br>ework_enrol/<br>Course Title /<br>g University Stud<br>or Academic Purp<br>academic Integrity                    | Workshop<br>lents<br>poses                     | Description |    | 2018-19<br>2018-19<br>2018-19                       | S1<br>S1                   | Taken<br>00002<br>00005               | Grade    | Pending<br>Pending<br>Not Satisfied                       |        |
| Ilease check out th<br>ttp://gs.hkbu.edu.h<br>Workshop Code<br>WCCP7010<br>MCCP7020<br>MCCP7030<br>MCCP7090                 | k/en/cui<br>Train<br>Adva<br>Onlin<br>Rese<br>Labo               | ed class sched<br>rrent/rpg/coursi<br>ing on Teachin<br>nced English fo<br>e Tutorial on A<br>arch Ethics Iss                                    | ule and venues a<br>ework_enrol/<br>Course Title /<br>g University Stuc<br>or Academic Purp<br>cademic Integrity<br>sues for Science | Workshop<br>lents<br>poses                     | Description |    | 2018-19<br>2018-19<br>2018-19<br>2018-19            | S1<br>S1<br>S1             | Taken   00002   00005   00001         | Grade    | Pending<br>Pending<br>Not Satisfied<br>Pending            |        |
| lease check out th<br>ttp://gs.hkbu.edu.h<br>Workshop Code<br>WicCP7010<br>MicCP7020<br>MicCP7030<br>MicCP7090<br>MicCP7010 | k/en/cui<br>/<br>Train<br>Adva<br>Onlin<br>Rese<br>Labo<br>Effec | ed class sched<br>rent/rpg/course<br>ing on Teachin<br>nced English fa<br>e Tutorial on A<br>arch Ethics Iss<br>ratory Safety<br>tive Literature | ule and venues a<br>ework_enrol/<br>Course Title /<br>g University Stuc<br>or Academic Purp<br>cademic Integrity<br>sues for Science | Workshop<br>lents<br>poses<br>/<br>Disciplines |             |    | 2018-19<br>2018-19<br>2018-19<br>2018-19<br>2018-19 | S1<br>S1<br>S1<br>S1<br>S1 | Taken   00002   00005   00001   00001 | Grade    | Pending<br>Pending<br>Not Satisfied<br>Pending<br>Pending |        |

| 総私權聲明 | 保安 | 下載 | 示範 | 常見問題 | 查詢 | 香港浸會大學

此網站使用了128位元的加密(SSL)以確保數據在安全情况下傳輸。諸使用1024x766解像度,Internet Explorer 7+/Firefox 3+/Chrome 25+。 蘇果電腦的用戶,諸使用Safari 3.1+瀏覽。諸開啓cookie以確保網站正常操作。

Copyright © 2008 香港浸會大學 版權所有 不得轉載 私聽聲明

4) Go to the <u>GS website</u> to check the class schedule and venue.